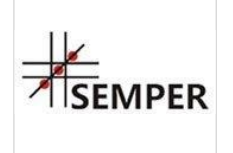

Jak realizować projekt współfinansowany ze środków UE, by unikać niekwalifikowalności wydatków, przekroczenia terminów i ustalonego budżetu? Niezbędnik kierownika projektu certyfikowane szkolenie Numer usługi 2024/04/16/8282/2125776

1 463,70 PLN brutto 1 190,00 PLN netto 121,98 PLN brutto/h 99,17 PLN netto/h

Centrum Organizacji Szkoleń i Konferencji SEMPER Magdalena Wolniewicz-Kesaria

\*\*\*\*\*

 $O$  12 h 26.08.2024 do 27.08.2024

Usługa szkoleniowa

zdalna w czasie rzeczywistym

# Informacje podstawowe

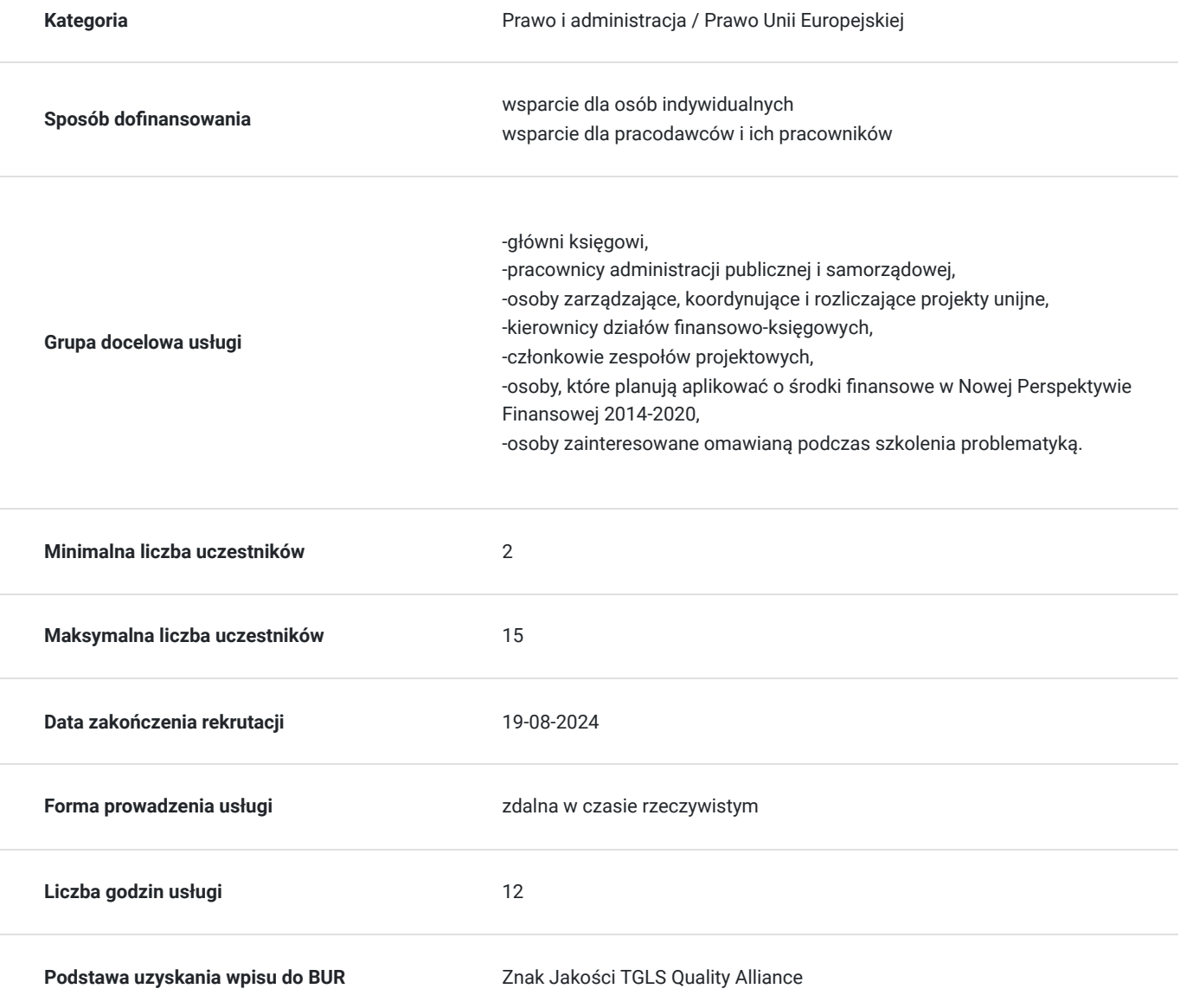

# Cel

### **Cel edukacyjny**

Usługa przygotowuje do zapoznania z kluczowymi aspektami realizacji projektów współfinansowanych ze środków Unii Europejskiej (UE), w celu uniknięcia niekwalifikowalności wydatków, przekroczenia terminów i ustalonego budżetu. Po ukończeniu szkolenia, uczestnicy będą w stanie zrozumieć zasady i wymogi finansowe obowiązujące w projekcie współfinansowanym ze środków UE.

### **Efekty uczenia się oraz kryteria weryfikacji ich osiągnięcia i Metody walidacji**

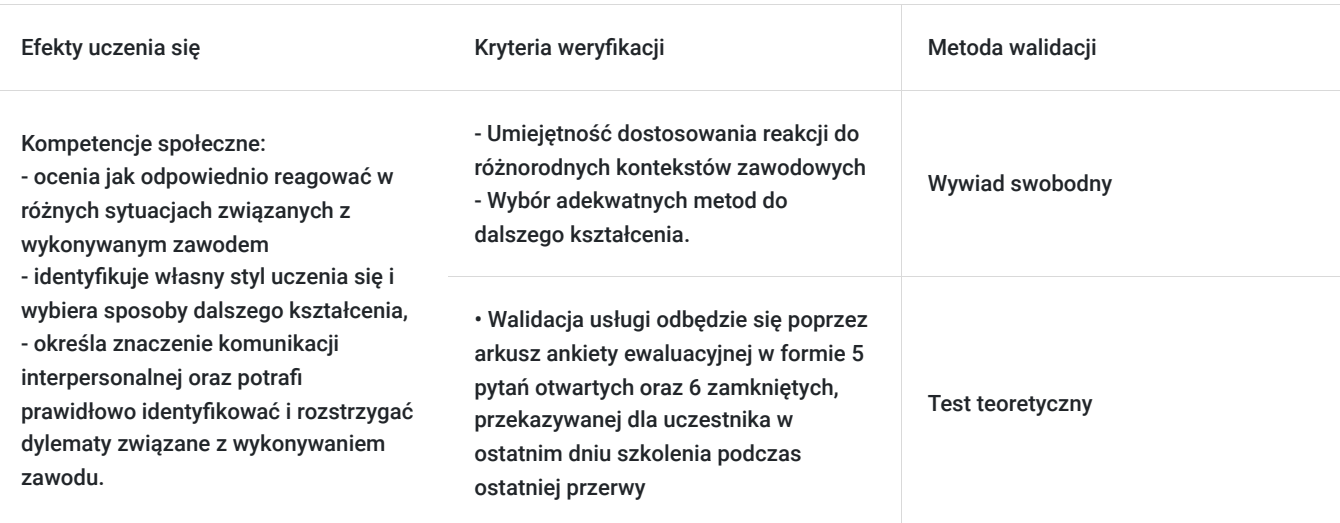

# Kwalifikacje

### **Kompetencje**

Usługa prowadzi do nabycia kompetencji.

#### **Warunki uznania kompetencji**

Pytanie 1. Czy dokument potwierdzający uzyskanie kompetencji zawiera opis efektów uczenia się?

Otrzymane zaświadczenie po ukończonym szkoleniu zawiera szczegółowe informacje dotyczące osiągniętych efektów edukacyjnych przez uczestnika.

#### Pytanie 2. Czy dokument potwierdza, że walidacja została przeprowadzona w oparciu o zdefiniowane w efektach uczenia się kryteria ich weryfikacji?

Nabyta wiedza poddawana jest ocenie poprzez kończącą zajęcia dyskusję trenera z uczestnikami, bazującą na ściśle określonych kryteriach weryfikacji.

#### Pytanie 3. Czy dokument potwierdza zastosowanie rozwiązań zapewniających rozdzielenie procesów kształcenia i szkolenia od walidacji?

Świadectwo potwierdza, że proces walidacji jest niezależny od etapu szkolenia, a obiektywność trenerów przeprowadzających walidację jest zagwarantowana.

# Program

- szkolenie trwa 2 dni (łącznie 12h) i możesz w nim uczestniczyć z dowolnego miejsca dołączając do wirtualnego pokoju konferencyjnego wykorzystując urządzenie z dostępem do internetu
- zajęcia odbywają się w godzinach 09.30-15.30 każdego dnia według harmonogramu:

#### Dzień I

Godz. 09:30 - 11:00 – szkolenie (rozmowa na żywo, współdzielenie ekranu) 1. Wniosek aplikacyjny, umowa o dofinansowanie, załączniki do umowy. Najważniejsze informacje dla kierownika projektu.

- 1.1 Planowanie realizacji projektu,
- 1.2 Tworzenie sieci projektu w oparciu o harmonogram
- 1.3 Kamienie milowe projektu
- 1.4 Monitoring wskaźników projektu
- Godz. 11:00 13:00 szkolenie (rozmowa na żywo, współdzielenie ekranu, ćwiczenia)
- 2. Przygotowanie zespołu projektowego do realizacji projektu
- 2.1 Ustalenie niezbędnych zasobów do realizacji projektu
- 2.2 Ustalenie zakresu niezbędnych kompetencji/stanowisk do prawidłowej realizacji projektu
- 2.3 Podział zadań między członków zespołu
- 2.4 Kierownik projektu jako lider
- Godz. 13:00 14:00 szkolenie (rozmowa na żywo, współdzielenie ekranu, ćwiczenia)
- 3. Kwalifikowalność wydatków
- 3.1 Ocena kwalifikowalności wydatków
- 3.2 Wydatki niekwalifikowalne
- 3.3 Zasada faktycznego poniesienia wydatku
- Godz. 14:00 15:30 szkolenie (rozmowa na żywo, współdzielenie ekranu, ćwiczenia)
- 3.4 Zakup, leasing i amortyzacja środków trwałych i wartości niematerialnych i prawnych
- 3.5 Podatek VAT- kiedy kwalifikowalny w całości, kiedy częściowo a kiedy niekwalifikowalny?
- 3.6 Dochód wygenerowany podczas realizacji projektu
- 3.7 Uproszczone metody rozliczania wydatków
- 3.8 Koszty pośrednie
- Dzień II:
- Godz. 09:30 11:00 szkolenie (rozmowa na żywo, współdzielenie ekranu)
- 4. Zamówienia udzielane w ramach projektu- wybór wykonawców, dostawców, ekspertów
- 4.1 Zamówienia o wartości do 20 tys. zł netto
- 4.2 Zamówienia o wartości od 20 tys. zł netto do 50 tys. zł netto
- 4.3 Zamówienia o wartości powyżej 50 tys. zł netto- stosowanie zasady konkurencyjności
- Godz. 11:00 13:00 szkolenie (rozmowa na żywo, współdzielenie ekranu, ćwiczenia)
- 4.3.1 Warsztaty z zakresu obsługi bazy konkurencyjności, sporządzania zapytań ofertowych, protokołów zdawczo-odbiorczych
- 4.4 Zasada konkurencyjności a PZP

4.5 Główne nieprawidłowości w udzielaniu zamówień – case study

5. Kwalifikowalność wydatków związanych z angażowaniem personelu projektu

5.1 Koszty osobowe- kiedy są kwalifikowalne a kiedy nie? Różnice między projektami współfinansowanymi z EFS a EFRR

Godz. 13:00 - 14:00 – szkolenie (rozmowa na żywo, współdzielenie ekranu, ćwiczenia)

5.2 Stosunek pracy

5.3 Umowy cywilno-prawne

5.4 Samozatrudnienie

5.5 Dokumenty potwierdzające wykonanie prac przez personel projektu- prawidłowe rozliczanie wydatków

5.6 Główne obostrzenia dotyczące angażowania personelu projektu. W jakich przypadkach zatrudnienie do projektu własnego pracownika będzie uznane za nieprawidłowość i koszt niekwalifikowalny?

Godz. 14:00 - 15:15 – szkolenie (rozmowa na żywo, współdzielenie ekranu, ćwiczenia).

6. Jak dokonywać zmian w projekcie?

- 6.1 Zakres możliwych zmian w projekcie
- 6.2 Zmiana wartości wskaźników produktu i rezultatu
- 6.3 Zmiana wartości budżetu
- 6.4 Zmiana harmonogramu.
- Godz. 15:15 15:20 przerwa na ankietę ewaluacyjną
- Godz. 15:20 15:30 podsumowanie i zakończenie szkolenia

Szkolenie będzie realizowane w wymiarze 12-godzinnym, gdzie 1 godzina odpowiada godzinie dydaktycznej (45min.)

### Harmonogram

Liczba przedmiotów/zajęć: 2

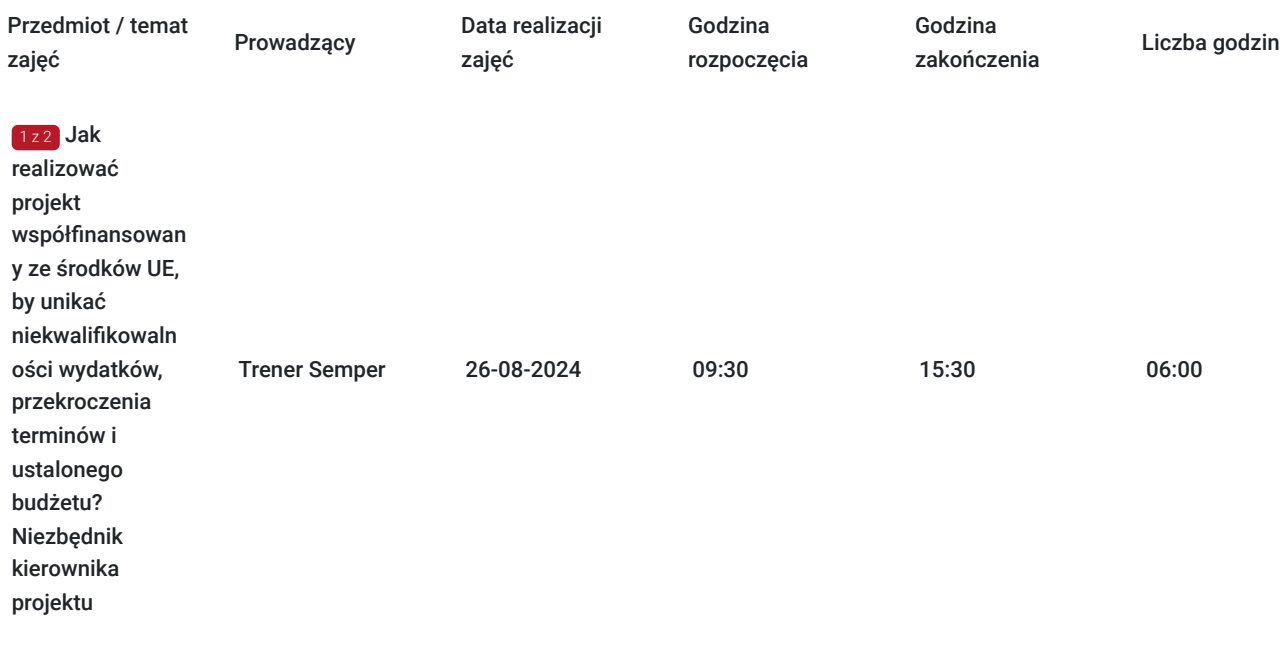

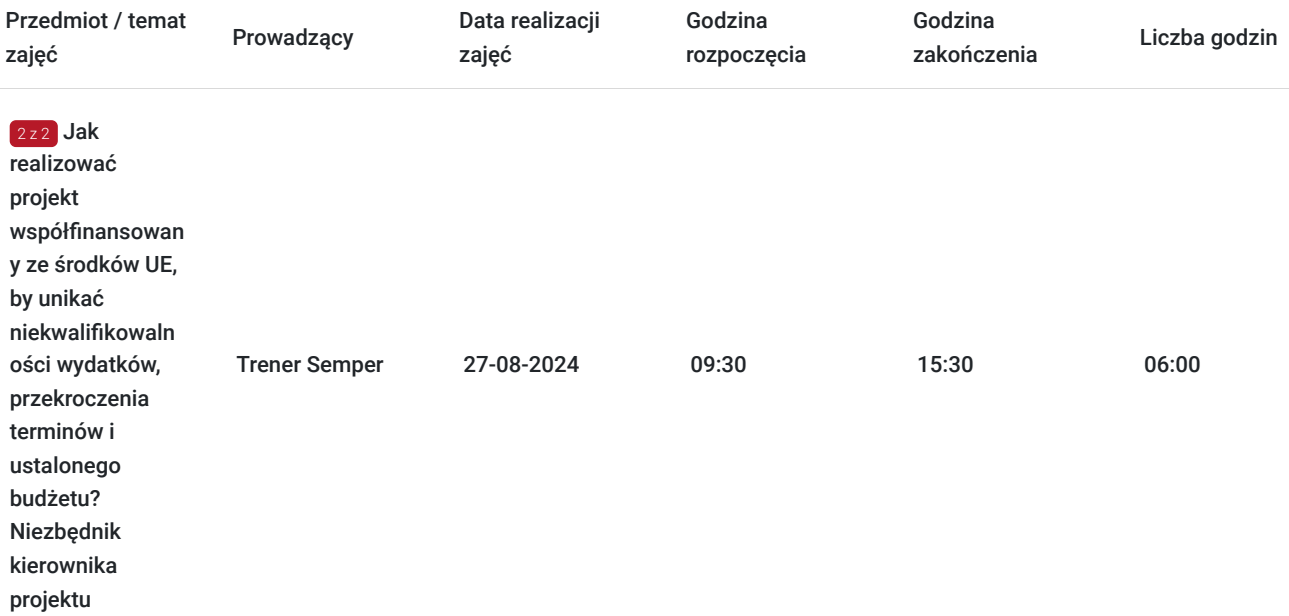

## Cennik

### **Cennik**

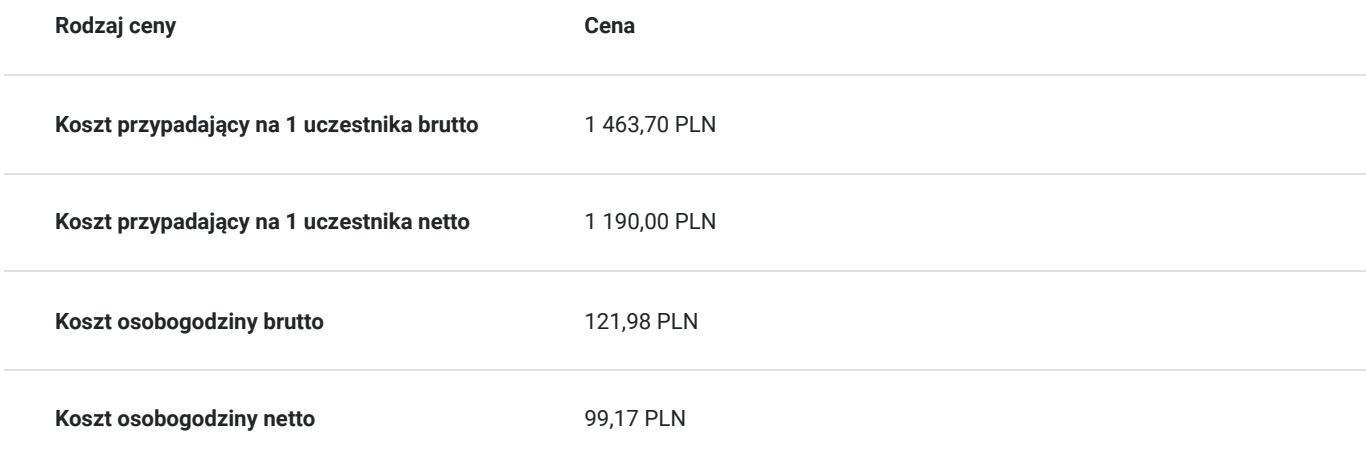

## Prowadzący

Liczba prowadzących: 1

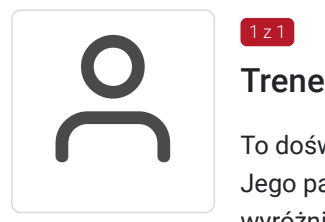

### Trener Semper

 $1z1$ 

To doświadczony trener, posiadający bogate doświadczenie w prowadzeniu szkoleń i warsztatów. Jego pasja do rozwoju osobistego oraz zdolność do nawiązywania głębokiej relacji z uczestnikami wyróżniają go na rynku szkoleń.

Przez ostatnie dziesięć lat pracował z różnorodnymi grupami zawodowymi, od pracowników korporacyjnych po przedsiębiorców i urzędników. Jego umiejętność dopasowywania treści szkoleń do potrzeb danej grupy sprawia, że uczestnicy zawsze odchodzą z wydarzenia z nową wiedzą i motywacją do działania.

Jego wyjątkowa zdolność do empatii pozwala mu tworzyć atmosferę zaufania i akceptacji, co jest kluczowe podczas pracy. Nie tylko przekazuje teorię, ale również inspiruje uczestników do praktycznych działań i refleksji. Jego szkolenia są interaktywne i angażujące, co pomaga uczestnikom w skutecznym przyswajaniu materiału.

Ekspert posiada również certyfikaty z dziedziny coachingu oraz komunikacji międzyludzkiej, co dodatkowo podkreśla jego kompetencje jako trenera. Jego umiejętność słuchania, zadawania trafnych pytań i pomagania uczestnikom odkrywać ich własne potencjały jest niezastąpiona podczas indywidualnych sesji coachingowych.

Dzięki swojemu doświadczeniu i pasji do pracy, jest idealnym wyborem. Jego pozytywne podejście, zaangażowanie i profesjonalizm gwarantują skuteczne i inspirujące szkolenia, które pozostawiają trwały wpływ na uczestnikach.

## Informacje dodatkowe

#### **Informacje o materiałach dla uczestników usługi**

- otrzymujesz certyfikat wydany przez jedną z wiodących firm szkoleniowych w Polsce
- materiały szkoleniowe w wersji elektronicznej
- masz dostęp do konsultacji poszkoleniowych w formie e-mail do 4 tygodni po zrealizowanym szkoleniu

### **Warunki uczestnictwa**

#### **ZGŁOSZENIE NA USŁUGĘ**

Rezerwacji miejsca szkoleniowego można dokonać za pośrednictwem BUR.

#### **Inwestycja: 1190.00zł netto (+23% VAT)**

**Dla uczestników finansujących udział w szkoleniu w minimum 70% lub w całości ze środków publicznych następuje zwolnienie z obowiązku opłaty podatku VAT. Zwolnienie przyznane jest zgodnie z treścią rozporządzenia ministra finansów art. 43 ust. 1 pkt 29 lit. c ustawy z dnia 11.03.2004 r.**

Usługa będzie rejestrowana w celu kontroli i audytu. Wizerunek uczestników będzie rejestrowany. Uczestnik zobowiązany jest to posiadania i używania sprawnej kamerki internetowej.

#### **Informacje dodatkowe**

- wygodna forma szkolenia wystarczy dostęp do urządzenia z Internetem (komputer, tablet, telefon), słuchawki lub głośniki i ulubiony fotel
- szkolenie realizowane jest w nowoczesnej formie w wirtualnym pokoju konferencyjnym i kameralnej grupie uczestników
- bierzesz udział w pełnowartościowym szkoleniu Trener prowadzi zajęcia "na żywo" widzisz go i słyszysz
- pokaz prezentacji, ankiet i ćwiczeń widzisz na ekranie swojego komputera w czasie rzeczywistym.
- podczas szkolenia Trener aktywizuje uczestników zadając pytania, na które można odpowiedzieć w czasie rzeczywistym
- otrzymujesz certyfikat wydany przez jedną z wiodących firm szkoleniowych w Polsce
- masz dostęp do konsultacji poszkoleniowych w formie e-mail do 4 tygodni po zrealizowanym szkoleniu
- otrzymujesz indywidualną kartę rabatową upoważniającą do 10% zniżki na wszystkie kolejne szkolenia stacjonarne i online organizowane przez Centrum Organizacji Szkoleń i Konferencji SEMPER

## Warunki techniczne

#### **Wymagania techniczne:**

Platforma /rodzaj komunikatora, za pośrednictwem którego prowadzona będzie usługa - Platforma Zoom (https://zoom-video.pl/)

#### **Wymagania sprzętowe:**

- Minimalne wymagania sprzętowe, jakie musi spełniać komputer Uczestnika lub inne urządzenie do zdalnej komunikacji komputer, laptop lub inne urządzenie z dostępem do internetu
- Minimalne wymagania dotyczące parametrów łącza sieciowego, jakim musi dysponować Uczestnik minimalna prędkość łącza: 512 KB/sek
- Niezbędne oprogramowanie umożliwiające Uczestnikom dostęp do prezentowanych treści i materiałów komputer, laptop lub inne urządzenie z dostępem do internetu. Nie ma potrzeby instalowania specjalnego oprogramowania.
- Okres ważności linku umożliwiającego uczestnictwo w spotkaniu on-line od momentu rozpoczęcia szkolenia do momentu zakończenia szkolenia
- Potrzebna jest zainstalowana najbardziej aktualna oficjalna wersja jednej z przeglądarek: Google Chrome, Mozilla Firefox, Safari, Edge lub Opera. Procesor dwurdzeniowy 2GHz lub lepszy (zalecany czterordzeniowy); 2GB pamięci RAM (zalecane 4GB lub więcej); System operacyjny taki jak Windows 8 (zalecany Windows 10), Mac OS wersja 10.13 (zalecana najnowsza wersja), Linux, Chrome OS. Łącze internetowe o minimalnej przepustowości do zapewnienia transmisji dźwięku 512Kb/s, zalecane min. 2 Mb/s oraz min. 1 Mb/s do zapewnienia transmisji łącznie dźwięku i wizji, zalecane min. 2,5 Mb/s.

## Kontakt

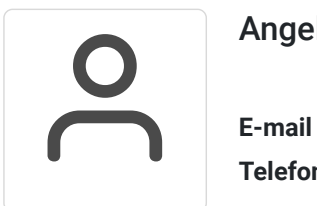

### Angelika Poznańska

**E-mail** info@szkolenia-semper.pl **Telefon** (+48) 570 590 060